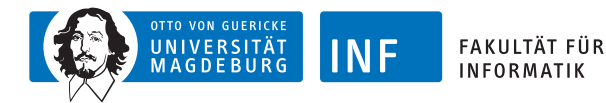

# **Intelligente Systeme Zustandsagenten, Problemlösen und Suchen**

**[Prof. Dr. R. Kruse](http://fuzzy.cs.ovgu.de/wiki/pmwiki.php?n=Mitarbeiter.Kruse) [C. Moewes](http://fuzzy.cs.ovgu.de/wiki/pmwiki.php?n=Mitarbeiter.Moewes) [G. Ruß](http://fuzzy.cs.ovgu.de/wiki/pmwiki.php?n=Mitarbeiter.GeorgRuss)** {kruse,cmoewes,russ}@iws.cs.uni-magdeburg.de

> [Institut für Wissens- und Sprachverarbeitung](http://iws.cs.ovgu.de) [Fakultät für Informatik](http://fin.ovgu.de) [Otto-von-Guericke Universität Magdeburg](http://www.ovgu.de)

[R. Kruse,](mailto:kruse@iws.cs.uni-magdeburg.de) [C. Moewes,](mailto:cmoewes@ovgu.de) [G. Ruß](mailto:russ@iws.cs.uni-magdeburg.de) [IS](#page-79-0) – [Zustandsagenten, Suchen](#page-79-0) II. 1981-12.2011 1 / 58

<span id="page-0-0"></span>

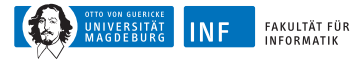

# **Übersicht**

#### **1. [Zustandsagenten](#page-1-0)**

[Beispiel: Roboter in Gitterwelt](#page-5-0) [Rückgekoppelte Neuronale Netze](#page-9-0) [Umgebungsmodelle](#page-15-0) [Blackboard-Systeme](#page-24-0)

**2. [Problemlösende Agenten](#page-28-0)**

<span id="page-1-0"></span>**3. [Uninformierte Suche](#page-48-0)**

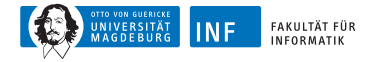

### **Zustandsagenten**

bisher: S-R-Agenten mit unmittelbarer Reaktion auf Sensorreize jetzt:

Ausnutzung von Sensorinformationen aus Vergangenheit

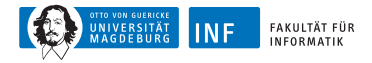

# **Zustandsagenten**

- ► Darstellung der Umgebung mit Merkmalsvektoren
- ▶ Beispiel:

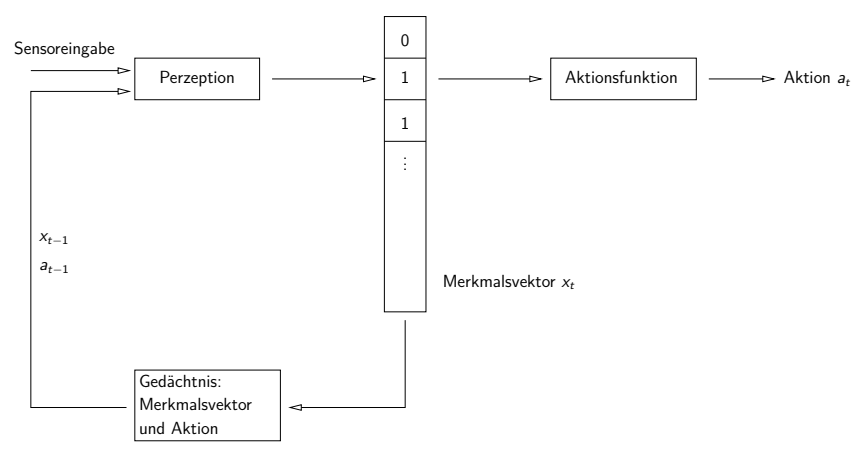

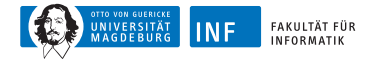

## **Zustandsagenten**

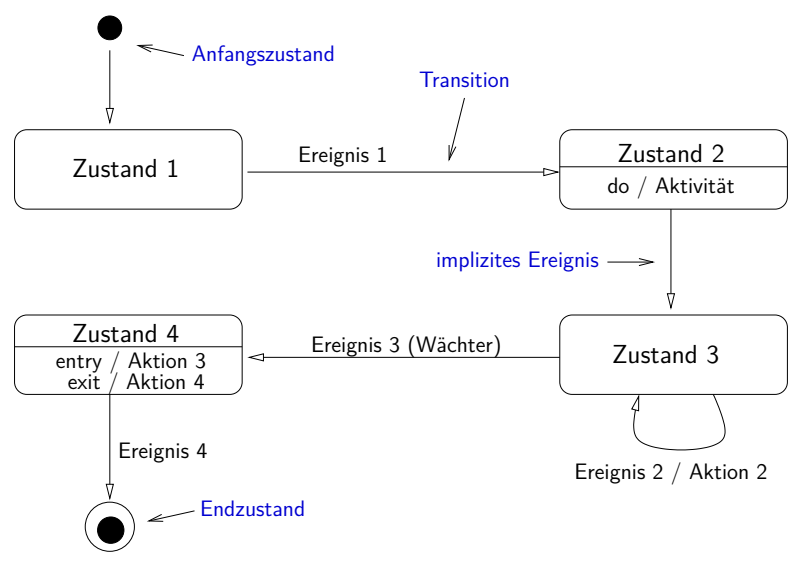

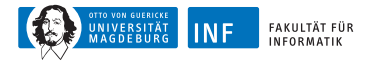

# **Beispiel: Roboter in Gitterwelt (1)**

Roboter in Gitterwelt mit begrenzter Sensorinformation

- $\blacktriangleright$  Sensoreingabe zum Zeitpunkt t:
	- ►  $s_2^t$ ,  $s_4^t$ ,  $s_6^t$ ,  $s_8^t$  (d.h. nur 4 statt bisher 8 Sensoren)
	- $\blacktriangleright \; s_i^{\overline{t}} = 1 \leftrightarrow \mathsf{Field}\; s_i^t$  ist nicht frei
- ► Aufgabe: Wandverfolgung
- <span id="page-5-0"></span>► Idee: nutze Merkmalsvektor des jeweils vorherigen Zeitpunkts

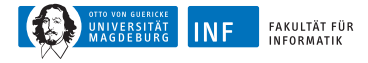

# **Beispiel: Roboter in Gitterwelt (2)**

Definition der Merkmalsvektoren:

\n- \n
$$
w_i^t = s_i^t
$$
 für  $i = 2, 4, 6, 8$ \n
\n- \n $w_1^t = 1 \leftrightarrow w_2^{t-1} = 1$  and  $a_{t-1} =$  east\n
\n- \n $w_3^t = 1 \leftrightarrow w_4^{t-1} = 1$  and  $a_{t-1} =$  south\n
\n- \n $w_5^t = 1 \leftrightarrow w_6^{t-1} = 1$  and  $a_{t-1} =$  west\n
\n- \n $w_7^t = 1 \leftrightarrow w_8^{t-1} = 1$  and  $a_{t-1} =$  north\n
\n

⇒ (teilweiser) Ausgleich eingeschränkter Sensorinformationen möglich!

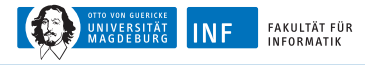

# **Beispiel: Roboter in Gitterwelt (3)**

Sinnvolle Aktionen zur Wandverfolgung:

- $\blacktriangleright \ \ w^t_2 \land \neg w^t_4 \rightarrow \textsf{east}$
- $\blacktriangleright$   $w_4^{\overline{t}} \wedge \neg w_6^{\overline{t}} \rightarrow$  south
- $\blacktriangleright w_6^t \wedge \neg w_8^t \rightarrow \text{west}$
- $\blacktriangleright$   $w_8^t \wedge \neg w_2^t \rightarrow$  north
- $\blacktriangleright$   $w_1^{\overline{t}} \wedge \neg w_2^{\overline{t}} \rightarrow$  north
- $\blacktriangleright \ w_3^{\overline{t}} \wedge \neg w_4^{\overline{t}} \rightarrow$  east
- $\blacktriangleright$   $w_5^t \wedge \neg w_6^t \rightarrow$  south
- $\blacktriangleright$   $w_7^t \wedge \neg w_8^t \rightarrow$  west
- alle  $w_i = 0 \rightarrow$  north

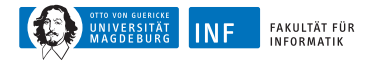

# **Beispiel: Roboter in Gitterwelt (4)**

Implementierung (Beispiel einer Bewegung):

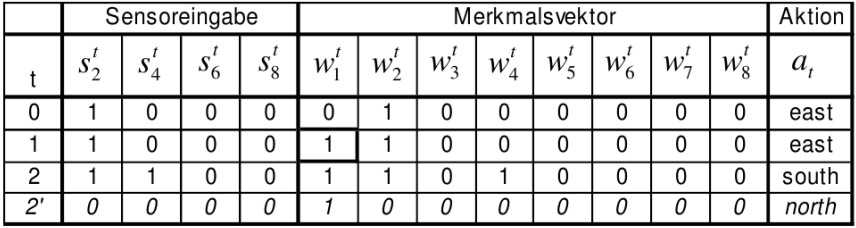

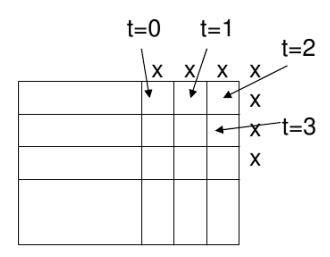

Anmerkung: Situation t=2° z.B. bei Sensorstörung (alle Sensoren  $s=0$ )

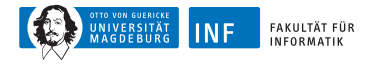

### **Rekurrente Neuronale Netze**

- ► rückgekoppelte neuronale Netzen
- ► Verbindungen von oberen zu unteren Schichten erlaubt
- ► vgl. MLP: nur Verbindungen von "unten" nach "oben"
- ► Rückkopplung  $\Rightarrow$  Information kann gespeichert werden
- ▶ Training: modifizierte Backpropagation
- <span id="page-9-0"></span>► Anwendung: komplexe Differentialgleichungssysteme

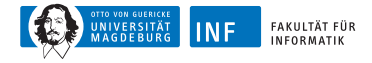

#### **Rekurrente Netze: Lernverfahren**

Idee der Lernverfahren: Entfalten des Netzes über die Zeit

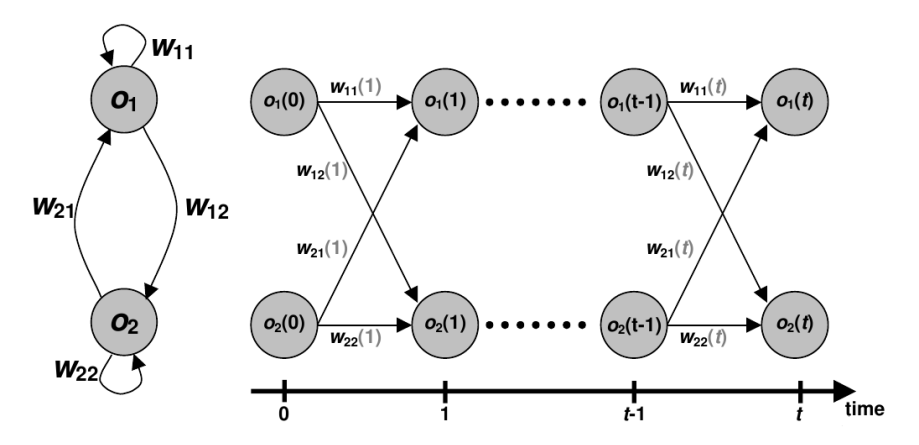

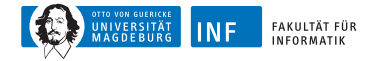

### **SUSILAP-G**

**SUrgical SImulator for LAParoscopy in Gynaecology [\[Radetzky et al., 1999\]](#page-79-1)**

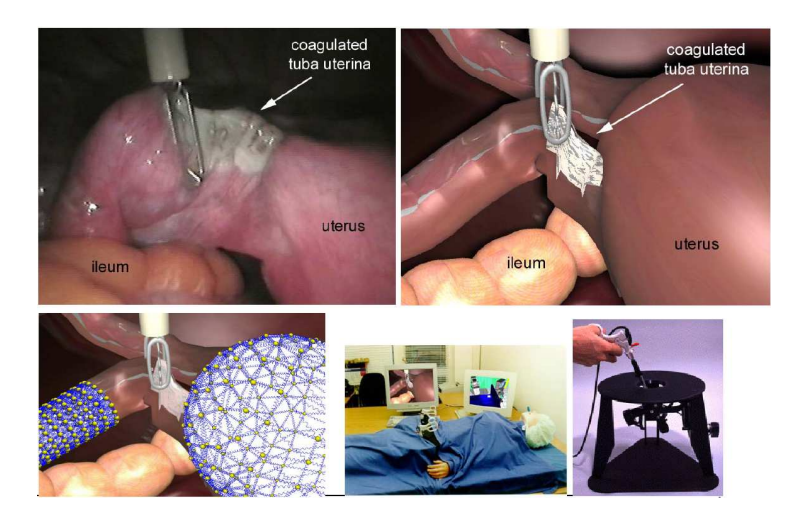

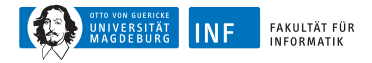

## **Einfache RNNs: Elman-Netze**

- ► Einführung einer Kontextschicht
- ► ermöglicht Speichern von Informationen

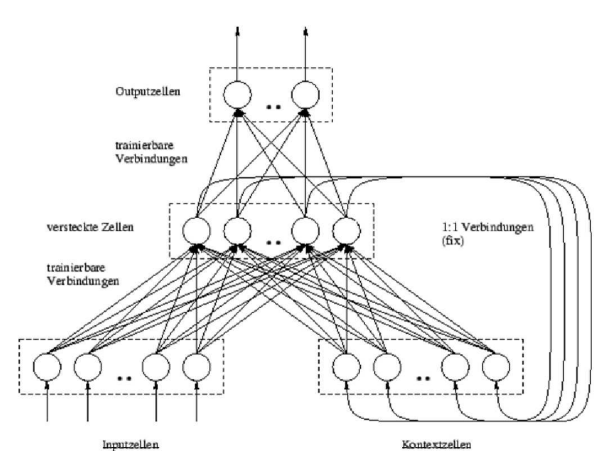

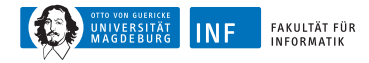

### **Beispiel: Elman-Netz für Roboter**

Elman-Netz für Roboter in Gitterwelt:

- ▶ 8-dimensionale Merkmalsvektoren (i.A. Anzahl der Dimensionen unbekannt)
- ► 4 Eingaben (Sensoren)
- ► 4 Ausgaben (Richtungen; Ausgabe mit größtem Wert wird gewählt)
- ► Training durch Backpropagation
- ► "lernfähige" Automaten

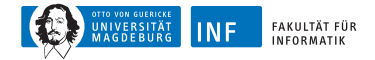

#### **Beispiel: Elman-Netz für Roboter**

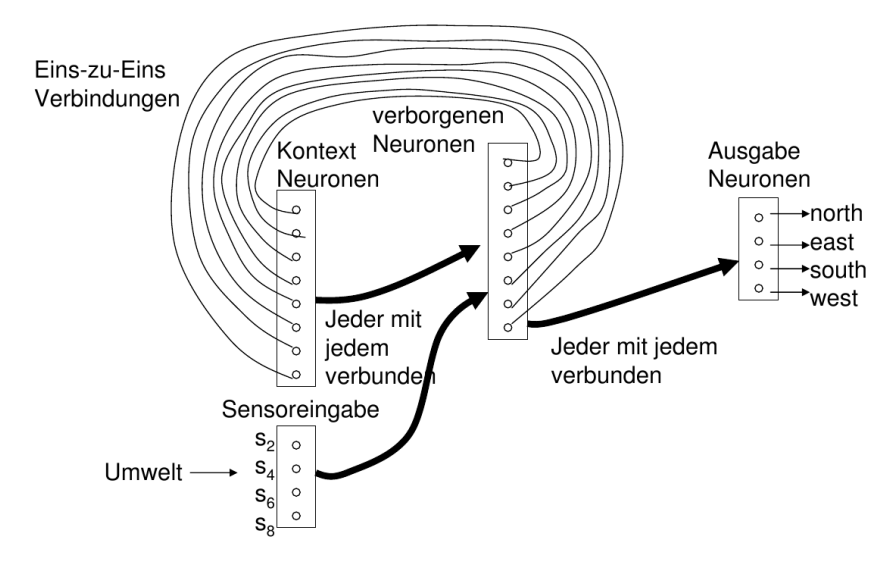

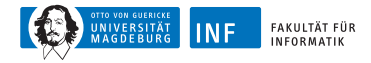

# **Umgebungsmodelle**

- ► bisher: nur Informationen über sehr kleinen Umgebungsausschnitt:
	- ► unmittelbare Nachbarschaft
	- ► gespeichert in Merkmalsvektor
- <span id="page-15-0"></span>► Idee der Umgebungsmodelle:
	- ► Speicherung möglichst aller bereits gesammelter Informationen über Umgebung
	- ▶ Nutzung geeigneter Datenstrukturen wie z.B. Landkarten

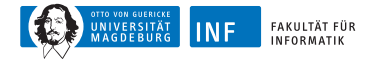

### **Umgebungsmodelle: Beispiel für Gitterwelt**

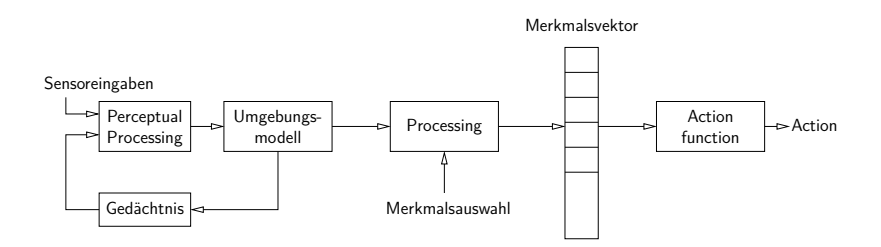

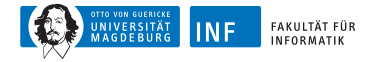

### **Umgebungsmodelle: Beispiel für Gitterwelt**

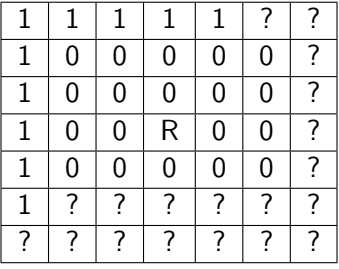

- ▶ 1: belegt, 0: frei, ?: unbekannt, R: Roboter
- ► mögliche Aktion basierend auf Informationen: go west (or north) and follow wall

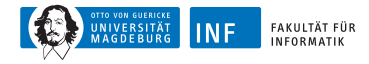

## **Umgebungsmodelle: Aktionen**

- ► Aktionen z.B. über zwei-dimensionale Potentialfelder bestimmen
- ▶ Potentialfelder: Überlagerung von anziehenden ("attractive") und abstoßenden ("repulsive") Komponenten
- ► Bewegung des Roboters: absteigender Richtung des Gradienten (lokale Minima!)
- ► Bewegungsrichtung: vorberechnet oder online (z.B. in sich ändernden Umgebungen)

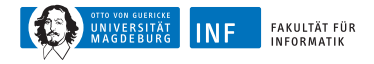

### **Umgebungsmodelle: Potentialfeld für Gridworld**

anziehende Komponente:

- ► durch Zielfeld erzeugt:  $p_a(x^{(\rho)}) = k_1 \cdot d(x^{(\rho)})^2$
- ►  $k_1$ : konstanter Faktor, d: Abstand zum Zielfeld

abstoßende Komponente(n):

- ► durch Hindernisse erzeugt:  $p_r(x^{(\rho)}) = \frac{k_2}{d(x^{(\rho)})^2}$
- ► wobei  $k_2$  konstanter Faktor, d Abstand zum Hindernis

insgesamt:  $p = p_a + p_r$ 

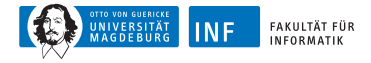

## **Potentialfelder: Beispielumgebung**

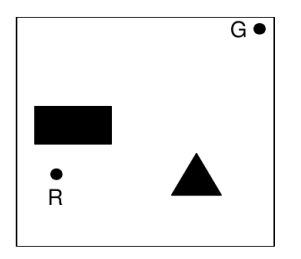

Roboter (R)  $Ziel(G)$ Hindernisse  $(*)$ 

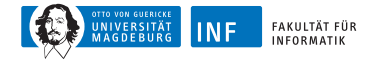

#### **Potentialfelder: Potentialfeldkomponenten**

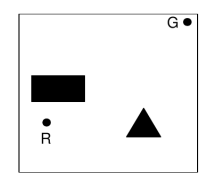

Roboter (R)

 $Ziel(G)$ 

Hindernisse  $(*)$ 

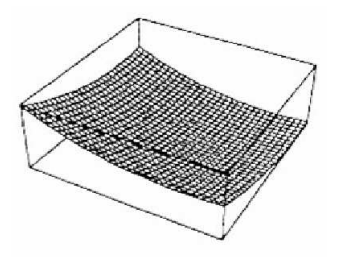

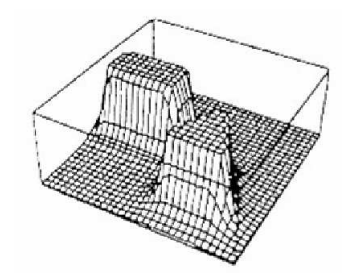

#### Ziel Hindernisse

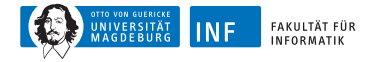

#### **Potentialfelder: Gesamtes Potentialfeld**

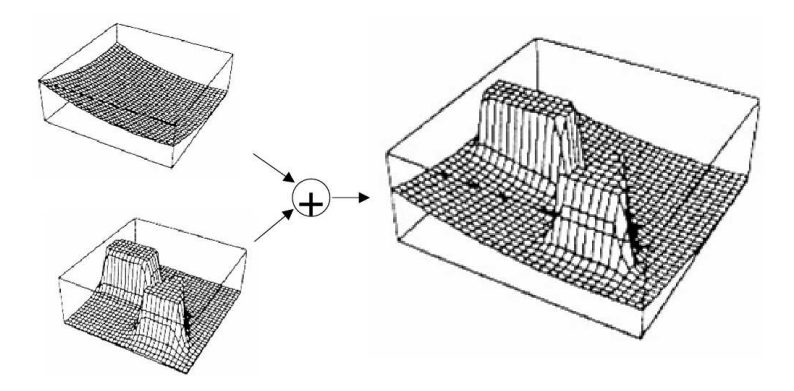

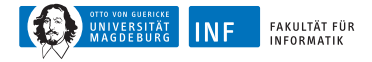

## **Äquipotentiallinien (für Gradientenverfahren)**

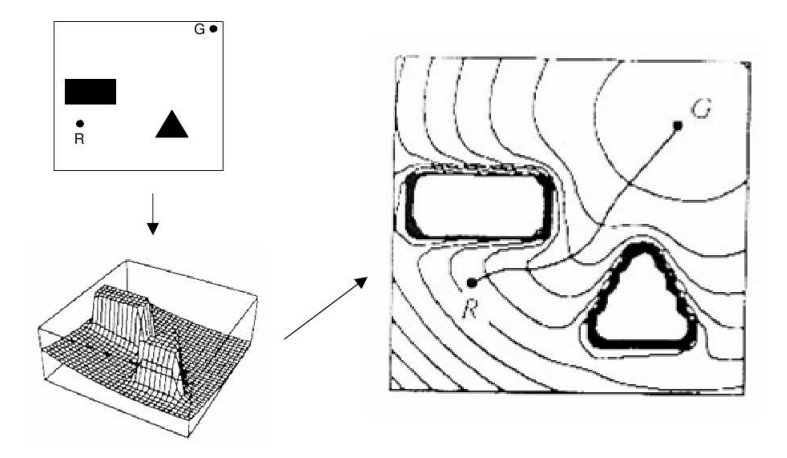

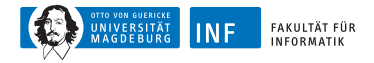

## **Blackboard-Systeme**

- ▶ Blackboard: Spezielle Datenstruktur
- ► Knowledge Source (KS): Programm zum Lesen und Schreiben des **Blackboards**

<span id="page-24-0"></span>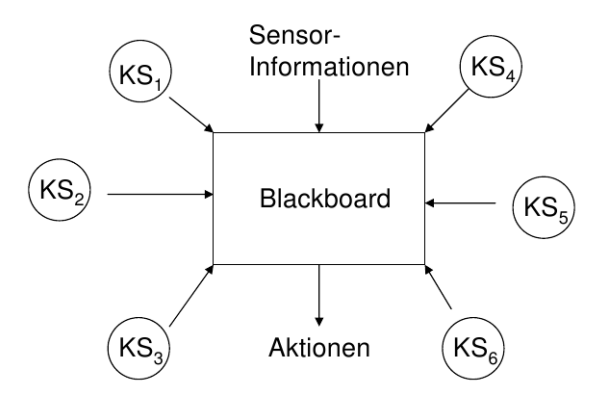

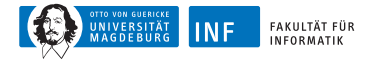

## **Blackboard-Systeme: Knowledge Source**

Bestandteile:

- **1.** Bedingungsteil (berechnet Wert eines Merkmals)
- **2.** Aktionsteil (Programm zum Lesen/Schreiben des Blackboards und/oder zum Ausführen externer Aktionen)
- ► Konfliktlöser entscheidet bei Ausführung von zwei KS, welche gewählt wird
- $\triangleright$  KS = "Experte" eines Teils des Blackboards, den es überwacht

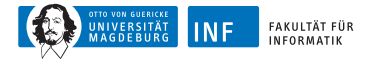

# **Blackboard-Systeme: Beispiel (1)**

- ► Weltmodell im Roboter: kann unvollständig/falsch sein (Grund: Sensorfehler)
- ► mögliche Knowledge Sourcen:
	- ► Lückenfüller (Gap Filler): sucht nach engen Räumen (tight spaces) im gelernten Umgebungsmodell und markiert Feld bzw. korrigiert ggf. vorhandene Fehler
	- ► Sensorfilter (Sensory Filter): vergleicht Sensorinformationen mit gelerntem Umgebungsmodell und versucht Fehler zu beseitigen

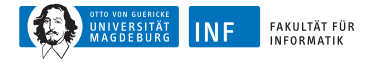

# **Blackboard-Systeme: Beispiel (2)**

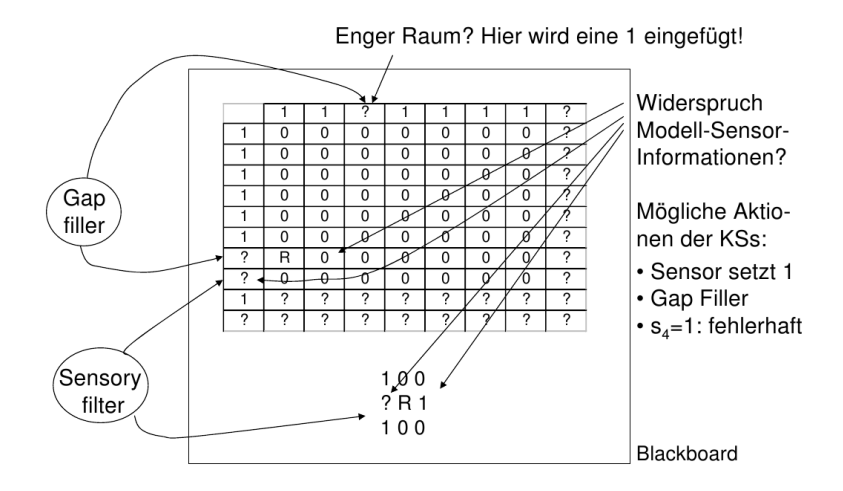

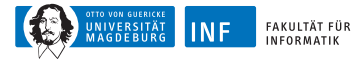

# **Übersicht**

#### **1. [Zustandsagenten](#page-1-0)**

#### **2. [Problemlösende Agenten](#page-28-0)**

#### <span id="page-28-0"></span>**3. [Uninformierte Suche](#page-48-0)**

#### **Problemlösende Agenten**

eingeschränkte Form eines generellen Agenten:

#### **Algorithmus 1** Simple-Problem-Solving-Agent

**Eingabe:** Wahrnehmung percept

**Ausgabe:** eine Aktion action

- 1: **static** seq: Aktionssequenz (anfangs leer)
- 2: **static** state: momentane Beschreibung der Welt
- 3: **static** goal: Ziel (anfangs null)
- 4: **static** problem: Problembeschreibung
- 5: state  $\leftarrow$  UPDATE-STATE(state, percept)
- 6: **if** seq is empty {
- 7:  $goal \leftarrow \text{FORMULTE-GOAL}(\text{state})$
- 8: problem  $\leftarrow$  FORMULATE-PROBLEM(state, goal)
- 9:  $seq \leftarrow$  SEARCH(problem)

 $10: \}$ 

```
11: action \leftarrow \text{RECOMMENDATION}(\text{seq}, \text{state})
```
12: seq  $\leftarrow$  Remainder (seq, state)

13: **return** action

- ► entspricht Problemlösen "offline"
- ► Lösung mit "geschlossenen Augen"
- ► "online": Handeln ohne vollständiges Wissen

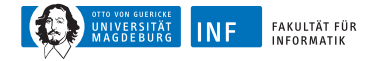

## **Beispiel: Rumänien**

- ► Urlaub in Rumänien, momentan in Arad
- ► Rückflug: morgen von Bukarest
- ► Formulieren des Ziel: in Bukarest sein
- ► Formulieren des Problems: Fahren
	- ▶ Zustände: verschiedene Städte
	- ► Aktionen: Fahrten von einer zu anderen Stadt
- ► Lösung finden: Sequenz von Städten, z.B. Arad, Sibiu, Fagaras, Bukarest

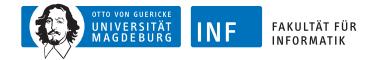

## **Beispiel: Rumänien**

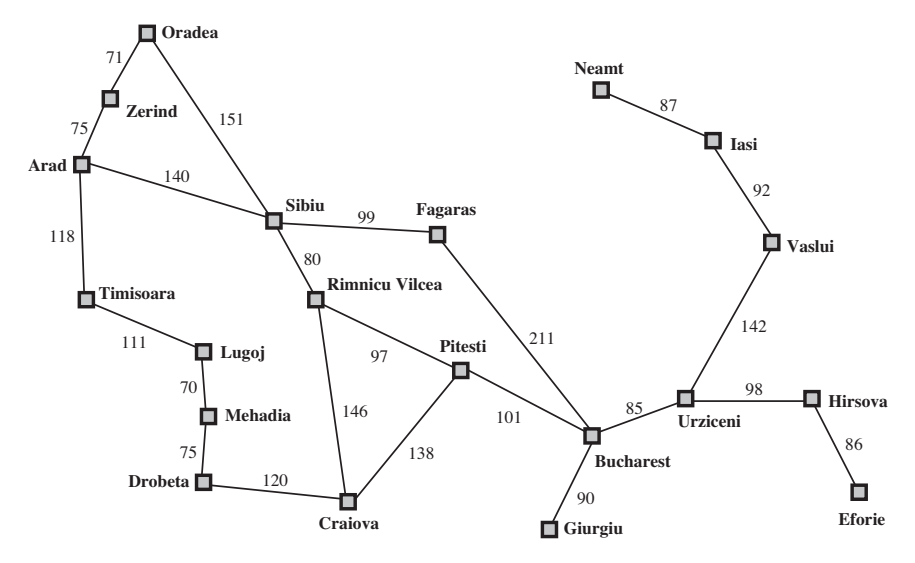

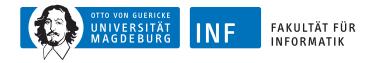

### **Arten von Problemen**

- $\triangleright$  deterministisch (vollständig beobachtbar)
	- ► Agent weiß genau in welchem Zustand er sein wird
	- ► Lösung ist eine Sequenz
- ◮ nicht beobachtbar ⇒ **konformantes Problem**
	- ► Agent hat u.U. keine Ahnung wo er ist
	- ▶ Lösung (falls existent) ist eine Sequenz
- ◮ nichtdeterministisch (teilw. beobachtbar) ⇒ **Zufallsproblem**
	- ◮ Wahrnehmungen: neue Infos über momentan Zustand
	- ► Lösung: ungewisser Plan oder Strategie
	- ▶ oftmals verschränkte Suche/Ausführung
- ◮ unbekannter Zustandsraum ⇒ **Explorationsproblem** ("online")

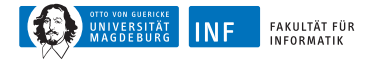

# **Staubsaug-Welt**

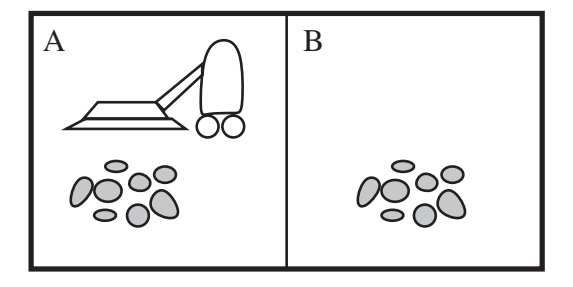

Wahrnehmung: Ort und Status, z.B. [A*,* Dirty] Aktionen: Left, Right, Suck, NoOp

#### **Ein Staubsaug-Agent**

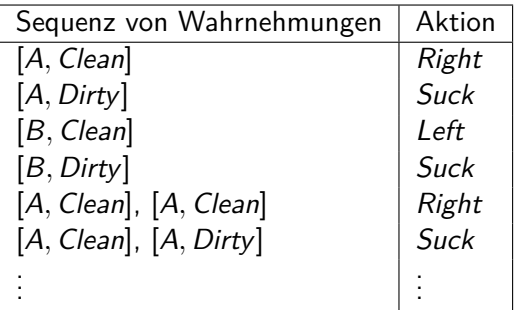

#### **Algorithmus 2 REFLECTIVE-VACUUM-AGENT**

- 1: **if** staus  $=$  Dirty {
- 2: **return** Suck
- 3: } **else** {
- 4: **if** location  $= A \{$
- 5: **return** Right
- 6: } **else** {
- 7: **return** Left
- 8: }
- 9: }

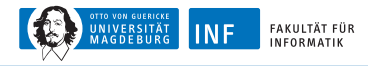

# **Beispiel: Staubsaug-Welt**

#### ◮ **deterministisch**,

Start in #5, Lösung: [Right*,* Suck]

#### ► konformant

- ► Start in {1, 2, 3, 4, 5, 6, 7, 8} z.B. Right nach {2*,* 4*,* 6*,* 8}
- ◮ Lösung: [Right*,* Suck*,* Left*,* Suck]

#### ◮ **Zufall**

- ► Start in  $#5$
- ► Murphys Gesetz: Suck kann einen sauberen Teppich beschmutzigen!
- ▶ lokal Abtastung: Schmutz, nur Ort
- ▶ Lösung: [Right, if dirt then Suck]

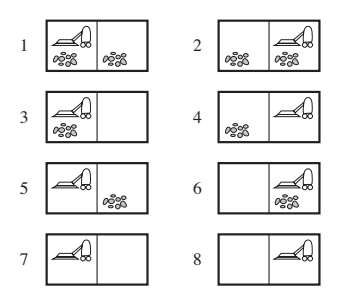
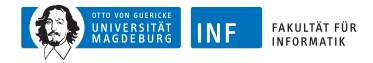

#### **Ansatz für deterministische Probleme**

**Problem:** definiert durch 4 Begriffe

- **1. Anfangszustand**, z.B. Arad
- **2. Nachfolgerfunktion**  $S(x) =$  Menge aller Aktions-Zustands-Paare, z.B.  $S(Arad) = \{\langle Arad \rightarrow Zerind, Zerind \rangle, \ldots\}$
- **3. Zieltest**
	- $\blacktriangleright$  explizit, z.B.  $x = B$ ukarest
	- $\blacktriangleright$  implizit, z.B. *NoDirt(x)*
- **4. Wegkosten** (zusätzlich)
	- ► Summe der Abstände, Anzahl ausgeführter Aktionen, etc.
	- ►  $c(x, a, y)$  seien Schrittkosten mit  $\geq 0$

**Lösung:** Sequenz von Aktionen vom Anfangs- zum Endzustand

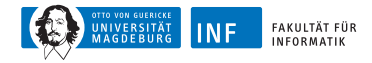

#### **Wahl des Zustandsraums**

- $\blacktriangleright$  reale Welt ist sehr komplex
- ⇒ Abstraktion des Zustandsraums für Problemlösen
	- $\triangleright$  (abstrakter) Zustand = Menge realer Zustände
	- $\blacktriangleright$  (abstrakte) Aktion  $=$  komplexe Kombination realer Aktionen z.B. "Arad  $\rightarrow$  Zerind" ist komplexe Menge möglicher Strecken, Umleitungen, Raststätten, usw. für Realisierbarkeit: jeder reale Zustand "in Arad" führt zu realem Zustand ..in Zerind"
	- $\triangleright$  (abstrakte) Lösung = Menge aller realen Pfade, die realen Lösungen entsprechen
	- ► abstrakte Aktion sollte "leichter" sein als Realität

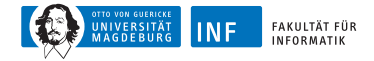

#### **Beispiel: Zustandsgraph der Staubsaug-Welt**

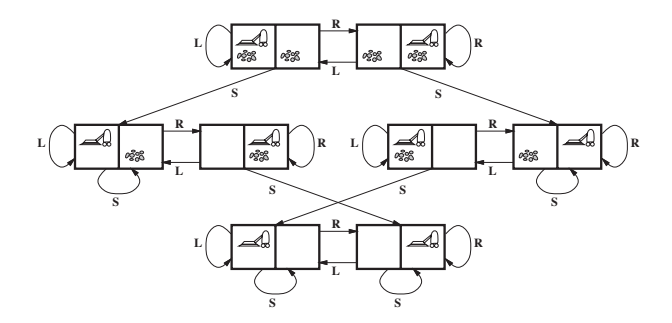

- ► Zustände: ganzzahliger Schmutz und Ort des Agenten
- ▶ Aktionen: Left, Right, Suck, NoOp
- ► Zieltest: kein Schmutz
- $\blacktriangleright$  Pfadkosten: 1 pro Aktion (0 für NoOp)

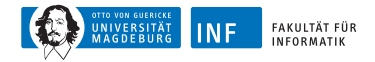

#### **Beispiel: Das 8-Puzzle**

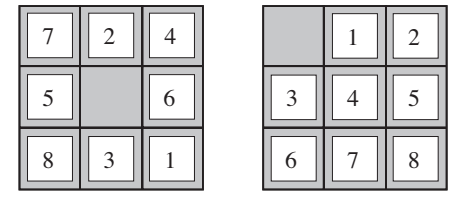

Start State **Goal State** 

- ► Zustände: ganzzahlige Positionen der Plättchen
- ▶ Aktionen: bewege Lücke links, rechts, hoch, runter
- ► Zieltest: Zielzustand (gegeben)
- ► Pfadkosten: 1 pro Zug

Hinweis: optimale Lösung der n-Puzzle-Familie ist NP-schwer

#### **Baumsuchalgorithmen**

grundlegende Idee:

- ▶ offline, simulierte Durforstung des Zustandsraums
- ► Erzeugung von Nachfolgern bereits erkundeter Zustände (sog. expandierte Zustände)

#### **Algorithmus 3** Tree-Search

**Eingabe:** Problembeschreibung problem, Vorgehensweise strategy

**Ausgabe:** Lösung oder Fehler

- 1: initialize search tree using initial state of problem
- 2: **while true** {
- 3: **if** there are no candidates for expansion {
- 4: **return** failure
- $5<sup>5</sup>$
- 6: choose leaf node for expansion according to strategy
- 7: **if** node contains goal state {
- 8: **return** corresponding solution
- 9: } **else** {

10: expand node and add resulting nodes to search tree

- 11: }
- 12: }

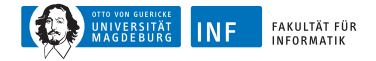

#### **Beispiel: Baumsuche**

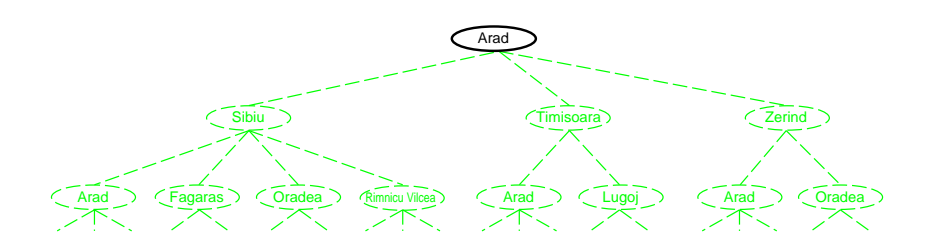

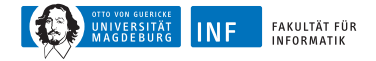

#### **Beispiel: Baumsuche**

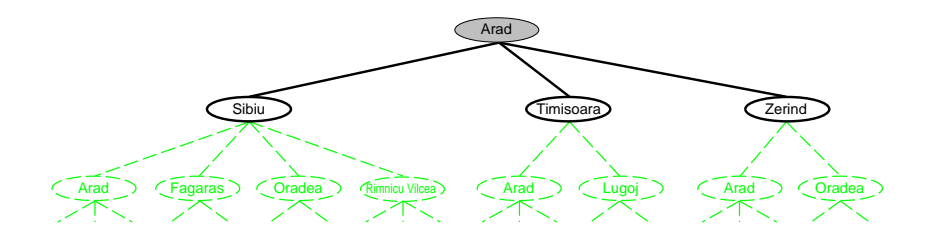

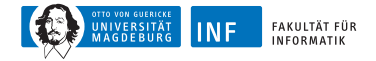

#### **Beispiel: Baumsuche**

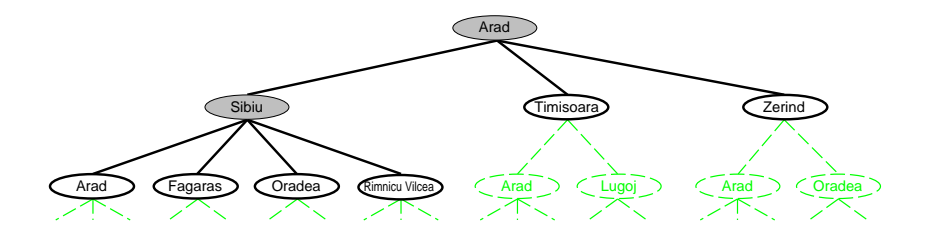

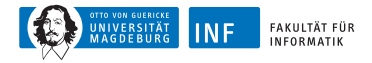

#### **Implementierung: Zustände vs. Knoten**

- $\blacktriangleright$  Zustand  $=$  physikalische Konfigurierung
- $\triangleright$  Knoten = Datenstruktur (Teil eines Suchbaums mit Eltern, Kinder, Tiefe, Pfadkosten  $g(x)$ )
- ► Zustände haben keine Eltern, Kinder, Tiefe, oder Pfadkosten  $g(x)$

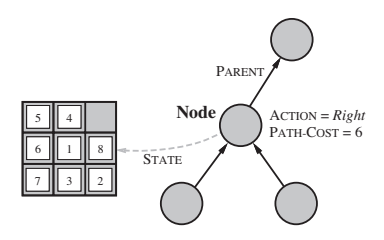

- ► EXPAND-Funktion erzeugt neue Knoten
- ► SUCCESSOR-Funktion erzeugt zugehörigen Zustände

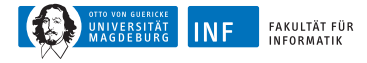

#### **Implementierung: Generelle Baumsuche**

#### **Algorithmus 4** Tree-Search

**Eingabe:** Problembeschreibung problem, Rand fringe

**Ausgabe:** Lösung oder Fehler

- 1:  $seq \leftarrow \text{INSERT}(\text{MAKE-NODE}(\text{INITIAL-STATE}(\text{problem})), \text{ fringe})$
- 2: **while true** {
- 3: **if** fringe is empty {
- 4: **return** failure
- $5:$

```
6: node \leftarrow REMOVE-FRONT(fringe)
```
- 7: **if** GOAL-TEST(problem,  $STATE(node)$ ) {
- 8: **return** node
- $9:$
- 10: fringe  $\leftarrow$  INSERT-ALL(EXPAND(node, problem), fringe)
- 11: }

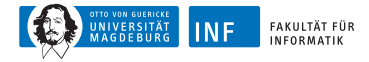

#### **Implementierung: Generelle Baumsuche**

#### **Algorithmus 5 EXPAND**

**Eingabe:** Knoten node, Problembeschreibung problem

**Ausgabe:** eine Menge von Knoten

- 1: **for each** action, result in Successor(problem, STATE[node]) {
- 2:  $s \leftarrow$  new NODE
- 3: PARENT-NODE[ $s$ ]  $\leftarrow$  node
- 4:  $\text{ACTION}[s] \leftarrow action$
- 5:  $STATE[s] \leftarrow \text{result}$
- 6: PATH- $\text{Costr}[s] \leftarrow \text{PATH-COST}[node] + \text{STEP-COST}(node, action, s)$
- 7:  $\text{DEFH}[s] \leftarrow \text{DEFH}[node] + 1$
- 8: add s to successors

9: }

10: **return** successors

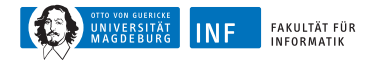

## **Suchstrategien**

- $\triangleright$  Strategie = Reihenfolge der Expansion von Nachfolgerknoten
- ► Bewertung anhand von
	- ► Vollständigkeit: Wird immer 1 Lösung gefunden falls eine existiert?
	- ► Zeitkomplexität: Anzahl der Knoten erzeugt/expandiert
	- ▶ Speicherkomplexität: maximale Anzahl von Knoten im Speicher
	- ▶ Optimalität: Wird immer 1 Lösung mit geringsten Kosten gefunden?
- ► Zeit- und Speicherkomplexität gemessen anhand von
	- $\triangleright$  b maximaler Verzweigungsfaktor des Suchbaums
	- $\blacktriangleright$  d Tiefe der Lösung mit geringsten Kosten
	- ► m maximale Tiefe des Zustandsraums (eventuell  $\infty$ )

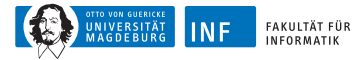

# **Übersicht**

- **1. [Zustandsagenten](#page-1-0)**
- **2. [Problemlösende Agenten](#page-28-0)**

#### **3. [Uninformierte Suche](#page-48-0)**

<span id="page-48-0"></span>[Breitensuche](#page-50-0) [Tiefensuche](#page-57-0) [Beschränkte Tiefensuche](#page-70-0) [Iterative Tiefensuche](#page-73-0)

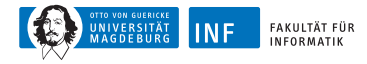

#### **Uninformierte Suchstrategien**

Uninformierte Suchstrategien nutzen nur verfügbare Informationen der Problemdefinition.

- ► Breitensuche
- ► uniforme Kostensuche
- $\blacktriangleright$  Tiefensuche
- ► beschränkte Tiefensuche
- $\blacktriangleright$  iterative Tiefensuche

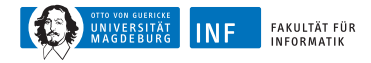

- ► Expandiere "seichtesten", nicht-expandierten Knoten!
- Implementierung: fringe  $=$  FIFO-Schlange (neue Nachfolger ans Ende)

<span id="page-50-0"></span>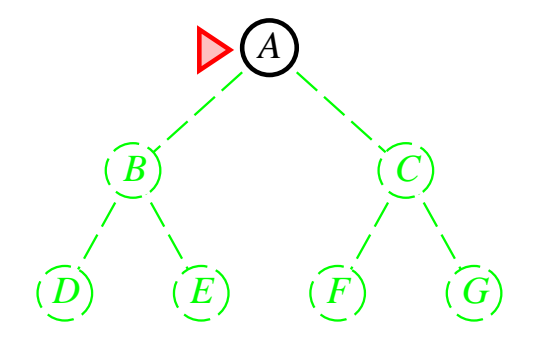

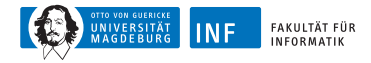

- ► Expandiere "seichtesten", nicht-expandierten Knoten!
- $\triangleright$  Implementierung: fringe = FIFO-Schlange (neue Nachfolger ans Ende)

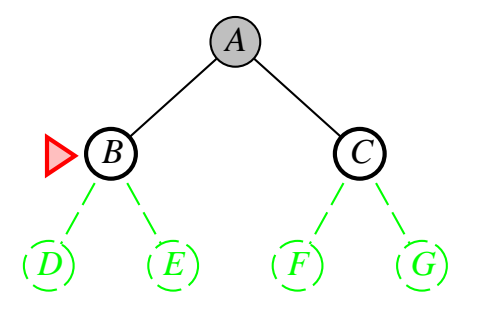

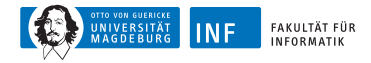

- ► Expandiere "seichtesten", nicht-expandierten Knoten!
- $\triangleright$  Implementierung: fringe = FIFO-Schlange (neue Nachfolger ans Ende)

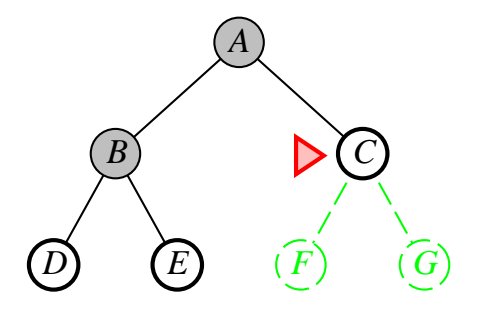

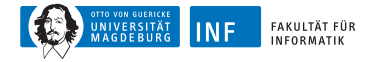

- ► Expandiere "seichtesten", nicht-expandierten Knoten!
- $\triangleright$  Implementierung: fringe = FIFO-Schlange (neue Nachfolger ans Ende)

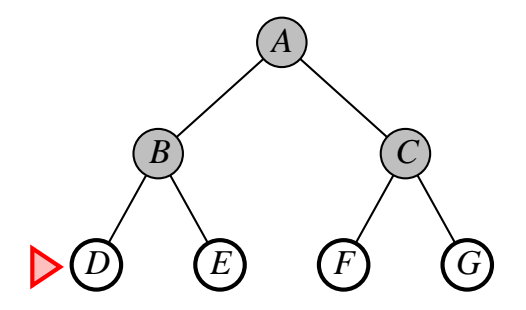

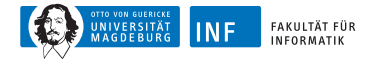

#### **Breitensuche: 8-Puzzle**

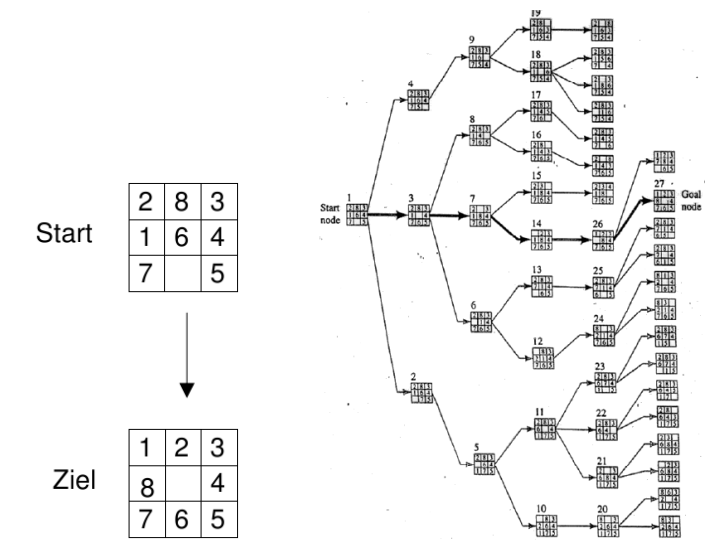

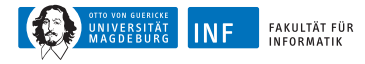

## **Breitensuche: Eigenschaften**

- vollständig: falls  $b$  endlich
- ► Zeit:  $1 + b + b^2 + b^3 + \ldots + b^d + b(b^d 1) = O(b^{d+1})$ , also exponentiell in d
- $\blacktriangleright$  Speicher:  $O(b^{d+1})$  (behält jeden Knoten im Speicher)
- $\triangleright$  optimal: falls Kosten = 1 pro Schritt, generell nicht
- ► größtes Problem: Speicher
- ► leichte Erzeugung von Knoten mit 100 MB/s, also 24 h  $\mapsto$  8.5 TB

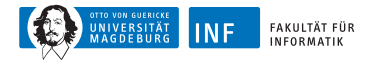

## **Uniforme Kostensuche**

- ► Expandiere nicht-expandierten Knoten mit geringsten Kosten
- $\blacktriangleright$  Implementierung: fringe  $=$  Schlange absteigend sortiert nach Wegkosten
- ► äquivalent zur Breitensuche falls Schrittkosten alle gleich
- ◮ vollständig: falls Schrittkosten ≥ *ε*
- ► Zeit:  $\#$  Knoten mit  $g\leq$  Kosten der optimalen Lösung  $O(b^{\lceil C^*/\epsilon \rceil})$ wobei C <sup>∗</sup> Kosten der optimalen Lösung
- ► Speicher:  $\#$  Knoten mit  $g \leq$  Kosten der optimalen Lösung  $O(b^{\lceil C^*/\epsilon \rceil})$
- ▶ optimal: ja, denn Knoten expandieren in aufsteigender Reihenfolge von  $g(n)$

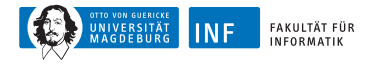

- ► Expandiere tiefsten nicht-expandierten Knoten!
- $\triangleright$  Implementierung: fringe = LIFO-Schlange (Nachfolger nach vorn)

<span id="page-57-0"></span>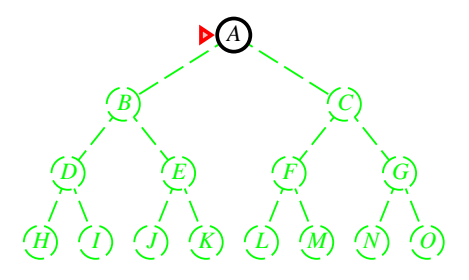

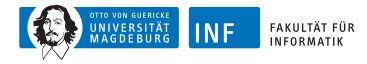

- ► Expandiere tiefsten nicht-expandierten Knoten!
- $\blacktriangleright$  Implementierung: fringe = LIFO-Schlange (Nachfolger nach vorn)

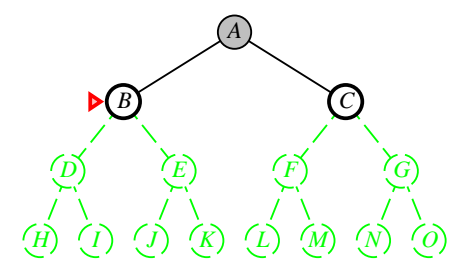

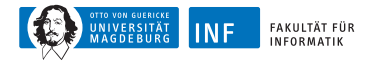

- ► Expandiere tiefsten nicht-expandierten Knoten!
- $\triangleright$  Implementierung: fringe = LIFO-Schlange (Nachfolger nach vorn)

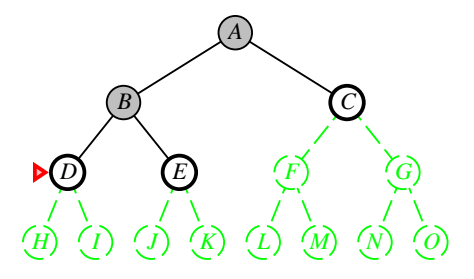

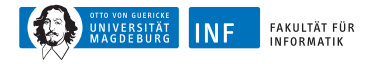

- ► Expandiere tiefsten nicht-expandierten Knoten!
- $\triangleright$  Implementierung: fringe = LIFO-Schlange (Nachfolger nach vorn)

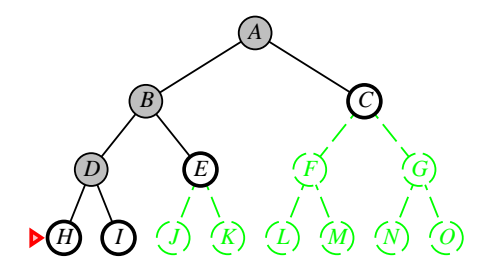

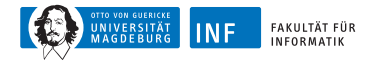

- ► Expandiere tiefsten nicht-expandierten Knoten!
- $\triangleright$  Implementierung: fringe  $=$  LIFO-Schlange (Nachfolger nach vorn)

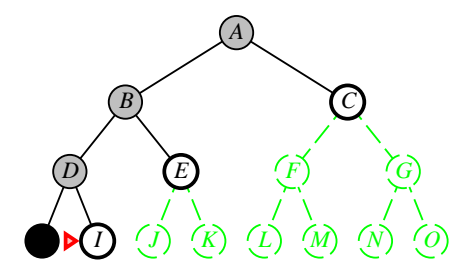

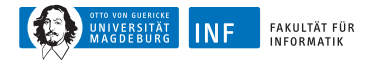

- ► Expandiere tiefsten nicht-expandierten Knoten!
- $\triangleright$  Implementierung: fringe = LIFO-Schlange (Nachfolger nach vorn)

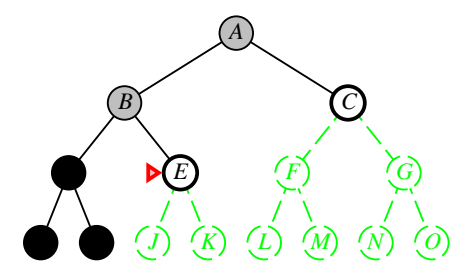

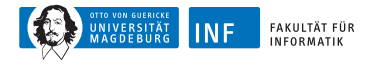

- ► Expandiere tiefsten nicht-expandierten Knoten!
- $\triangleright$  Implementierung: fringe = LIFO-Schlange (Nachfolger nach vorn)

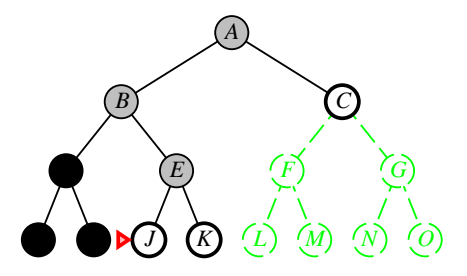

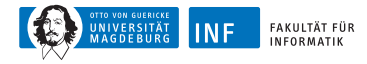

- ► Expandiere tiefsten nicht-expandierten Knoten!
- Implementierung: fringe = LIFO-Schlange (Nachfolger nach vorn)

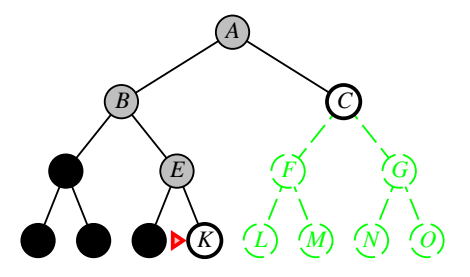

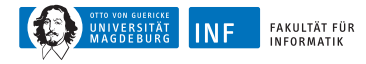

- ► Expandiere tiefsten nicht-expandierten Knoten!
- Implementierung: fringe  $=$  LIFO-Schlange (Nachfolger nach vorn)

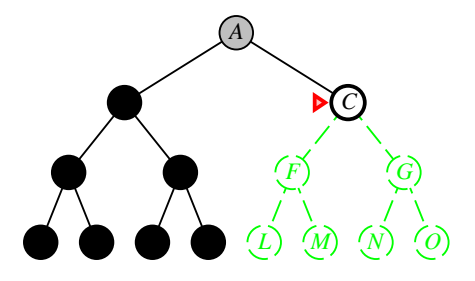

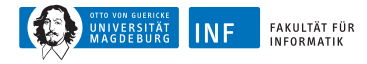

- ► Expandiere tiefsten nicht-expandierten Knoten!
- $\triangleright$  Implementierung: fringe = LIFO-Schlange (Nachfolger nach vorn)

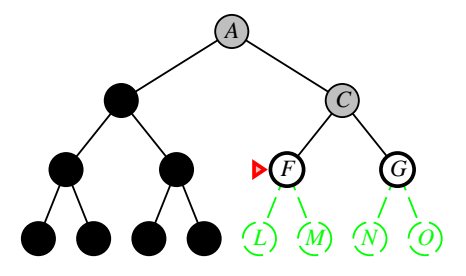

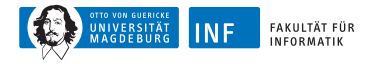

- ► Expandiere tiefsten nicht-expandierten Knoten!
- $\triangleright$  Implementierung: fringe = LIFO-Schlange (Nachfolger nach vorn)

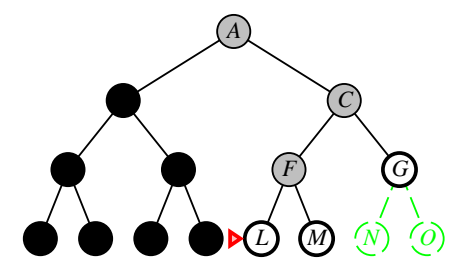

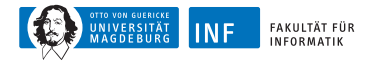

- ► Expandiere tiefsten nicht-expandierten Knoten!
- Implementierung: fringe = LIFO-Schlange (Nachfolger nach vorn)

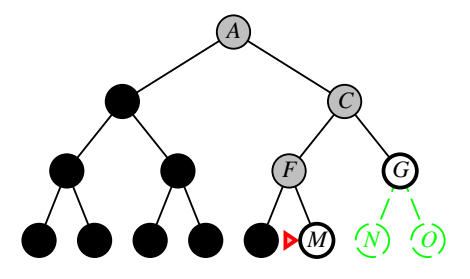

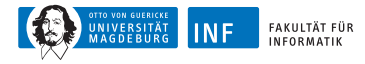

## **Tiefensuche: Eigenschaften**

- $\triangleright$  vollständig:
	- ◮ nein, versagt für unendlich-tiefe Räume (oder Räume mit Schleifen)
	- ▶ ja, für endliche Räume bei Vermeidung sich wiederholender Zustände im Pfad
- ◮ Zeit:
	- ►  $O(b^m)$ , schrecklich falls  $m \gg d$
	- ► falls viele Lösungen, dann u.U. viel schneller als Breitensuche
- ▶ Speicher:  $O(bm)$ , also linearer Speicher!
- ► optimal: nein

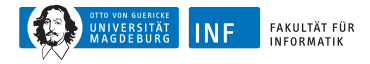

#### **Beschränkte Tiefensuche**

- ► Tiefensuche mit Tiefenbegrenzung /
- ⇒ Knoten in Tiefe l haben keine Nachfolger

Beispiel: 8-Puzzle

- ▶ Operationsreihenfolge: links, oben, rechts, unten
- ► Tiefenbegrenzung: 5

<span id="page-70-0"></span>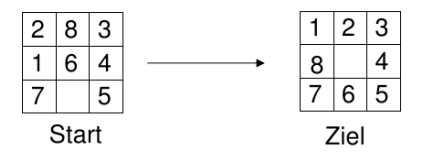

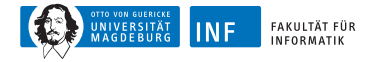

#### **Beschränkte Tiefensuche: 8-Puzzle**

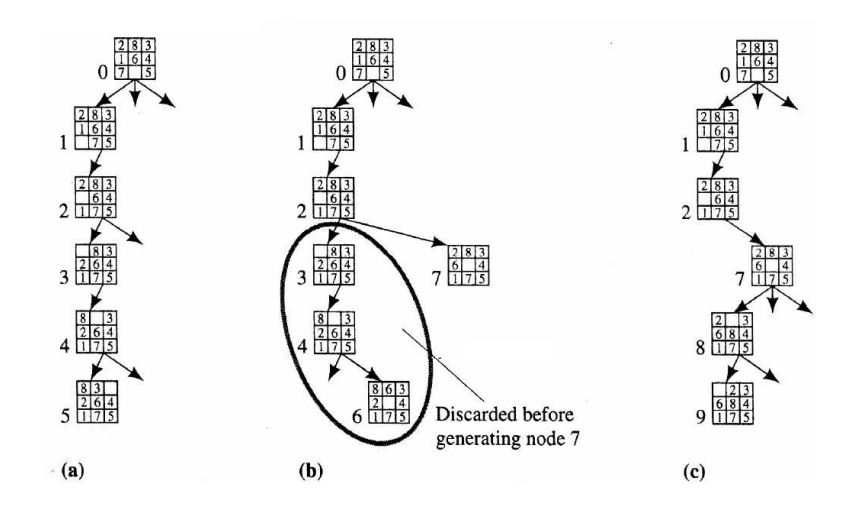
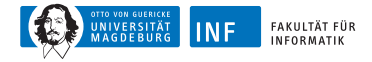

### **Beschränkte Tiefensuche: 8-Puzzle**

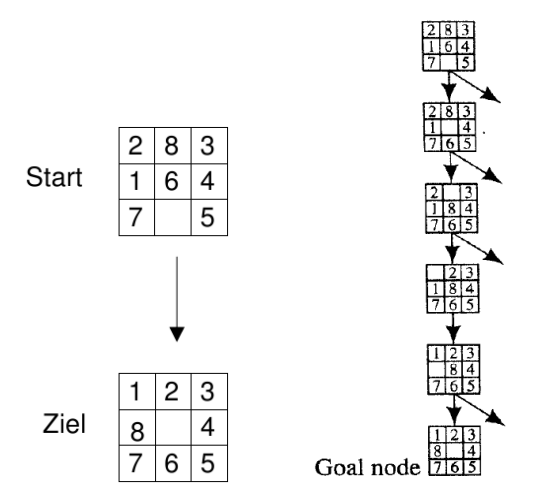

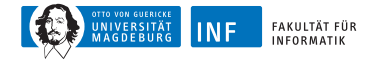

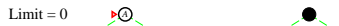

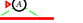

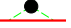

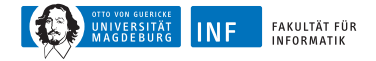

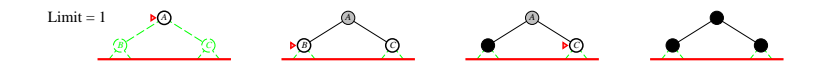

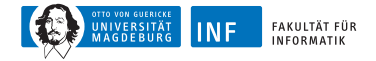

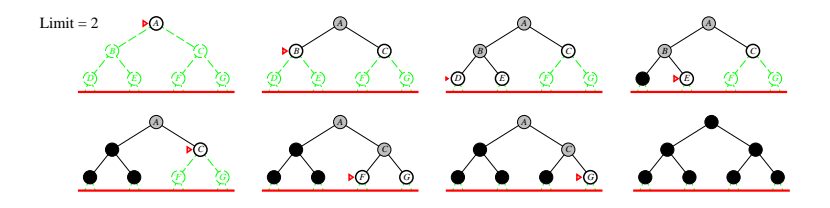

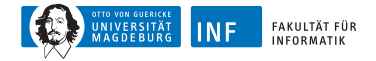

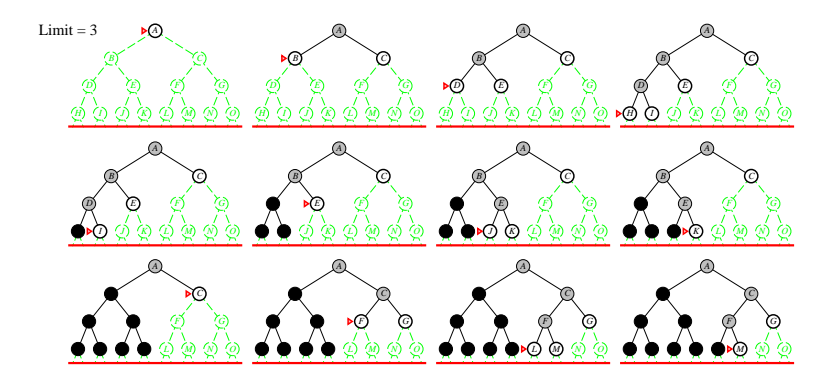

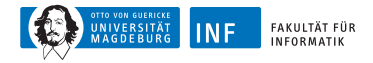

# **Iterative Tiefensuche: Eigenschaften**

- ► vollständig: ja
- ► Zeit:  $(d + 1)b^0 + db^1 + (d 1)b^2 + \ldots + b^d = O(b^d)$
- Speicher:  $O(b \cdot d)$
- ► optimal:
	- $\blacktriangleright$  ja, falls Schrittkosten = 1
	- ► kann um uniforme Kostenbäume erweitert werden
- ► numerischer Vergleich für  $b = 10$  und  $d = 5$  (Lösung im am weitesten rechten Blatt):

 $N(1DS) = 50 + 400 + 3.000 + 20.000 + 100.000 = 123.450$ 

 $N(BFS) = 10 + 100 + 1.000 + 10.000 + 100.000 + 999.990 = 1.111.100$ 

- ► IDS besser, weil andere Knoten bei Tiefe  $d = 5$  nicht expandiert
- ▶ BFS kann modifiziert werden, um auf Ziel zu testen wenn Knoten generiert wird

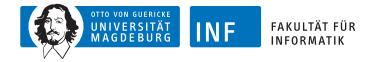

# **Zusammenfassung der Algorithmen**

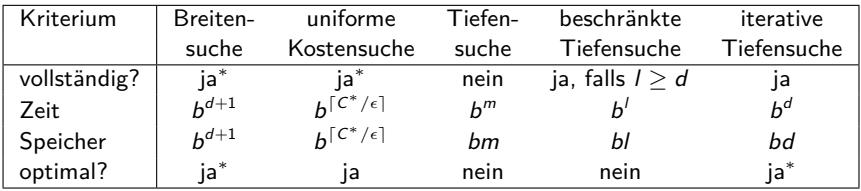

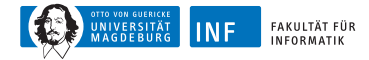

## **Literatur**

量 Radetzky, A., Bartsch, W., Grospietsch, G., and Pretschner, D. P. (1999). SUSILAP-G: Ein Operationssimulator zum Training minimal-invasiver Eingriffe in der Gynäkologie. Zentralblatt für Gynäkologie, 121(2).